# 61A LECTURE 1 – FUNCTIONS, VALUES

Steven Tang and Eric Tzeng June 24, 2013

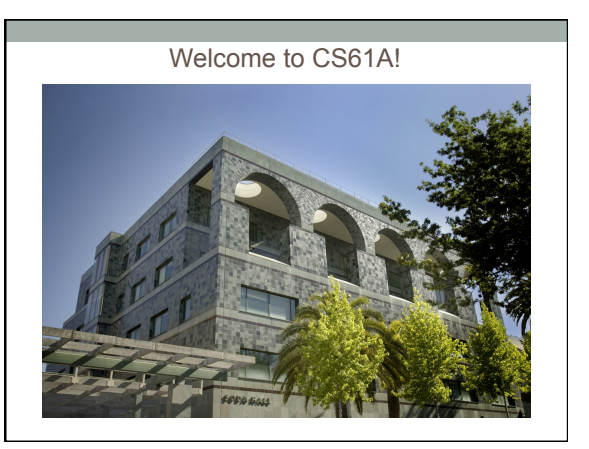

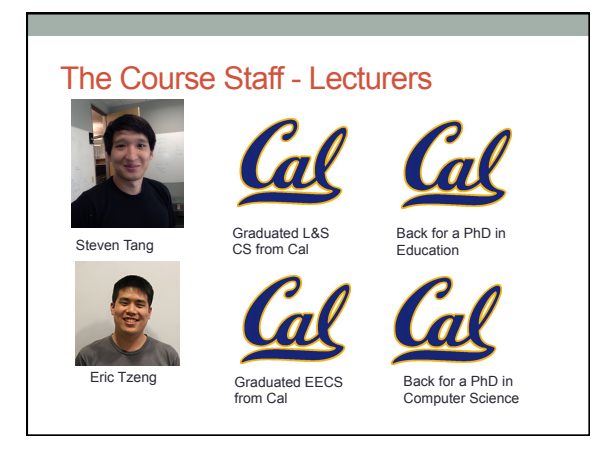

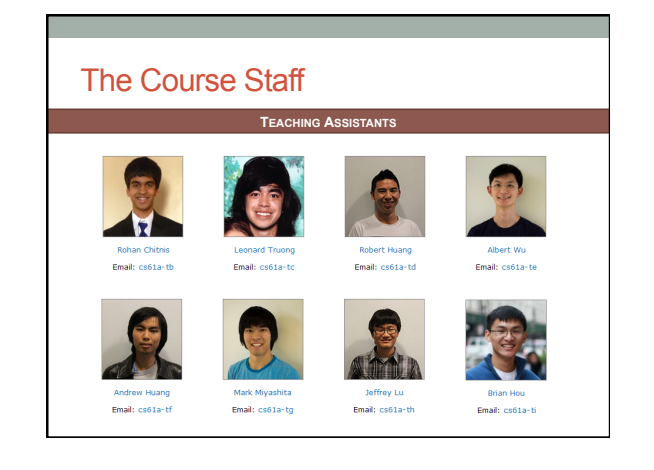

## Acknowledgement

Thanks to:

- Amir Kamil, who we are borrowing many of the lecture slides from
- John DeNero, who has developed much of the course material, including the fantastic online readings

## What *is* Computer Science?

*"Computer science deals with the theoretical foundations of information and computation, together with practical techniques for the implementation and application of these foundations"* 

- Wikipedia

*"Computer science uses computers to make cool stuff."*  - Steven Tang

#### What is CS61A?

- qAn introduction to the **"big ideas"** in Computer **Science**
- □Functions, recursion, data structures, interpretation, parallelism...
- □Although the course uses Python, the ideas apply to any language
- qGeneral focus: Using *abstraction* to manage complexity

### What is Abstraction?

- Abstraction is exposing how to use something while hiding how it works
- Many layers of abstraction in a typical system

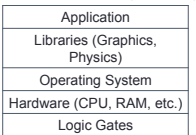

• This course will teach you how to build and use abstractions

#### Some applications...

Phones Cars Politics Games

…

Education < Movies

Music Sports Anything connected to the Internet

#### Systems

- Programming Languages Graphics Artificial Intelligence
- Databases Theory
- Security
- Parallel Computing Quantum Computing

## On to logistics….

#### Course Structure

- **Readings** cover the material; read before lecture
- **Lectures** summarize material, present in new way
- **Labs** introduce new topics or practical skills
- **Discussions** provide practice on the material
- **Homeworks** are deeper exercises that require more thought than labs
- **Projects** are larger assignments designed to teach you how to use and combine ideas from the course in interesting ways

## Assignments and Grading

- ~2 homeworks per week, due on Mondays and Thursdays • Homework 1 released later today, due Thursday
- 4 projects, one every 2 weeks
- Project 1 released tomorrow, due in ~2 weeks
- 2 midterms, 1 final
- Midterm 1 on Thursday, July 11 at 7PM
- Grading is on an absolute scale, rather than a curve
- See course website http://www-inst.eecs.berkeley.edu/~cs61a

#### Seems fast...

- CS61A in the summer moves roughly twice as quickly as the regular semester
- Start assignments *early*, and get help quickly
- Staff is here to help
- 8 teaching assistants
- 30+ (!!!) academic interns
- Use office hours, use Piazza

#### Piazza

 $\Box$ We are using an online discussion form:

https://piazza.com/class#summer2013/cs61a/

- □Place to ask questions
- □Both instructors and fellow students can post replies
- □ Official announcements will be posted to Piazza, so it is
- a requirement to use Piazza

## **Collaboration**

- Remember: Grading is on a flat scale!
- Talk to each other
- EPA: Effort, participation, and altruism
- Homework may be completed with a partner
- Projects **should** be completed with a partner
- Find a project partner in your section!

#### **Limits of collaboration:**

- Never share code (don't e-mail, copy paste, etc.)
- Copying projects is a serious offense. We have of ways of detecting duplicate work.

## FAQ

- Midterms on 7/11 and 8/01
- Final on 8/15
	- Let us know ASAP if you have any conflicts
- To waitlisted: In the summer , 61A is generally able to admit all students on the waitlist. Continue to complete and turn in assignments

#### **Announcements**

- Make sure you have an account form and register • All assignments (homeworks and projects) are submitted through your account
- Account forms handed out in lab and discussion this week • Office hours start Wednesday
- See website for schedule
- Homework 1 due Thurs. at 11:59PM

## **Break**

#### 3

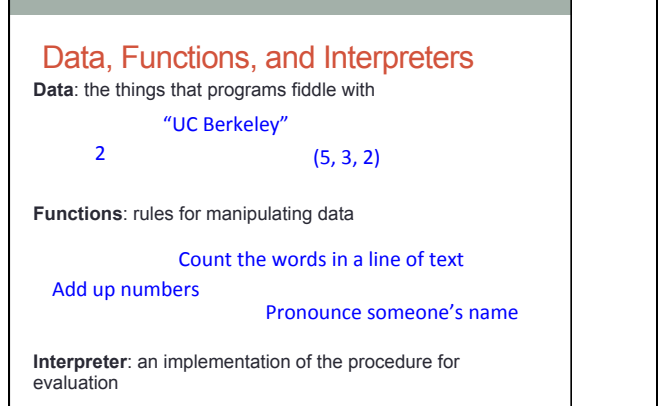

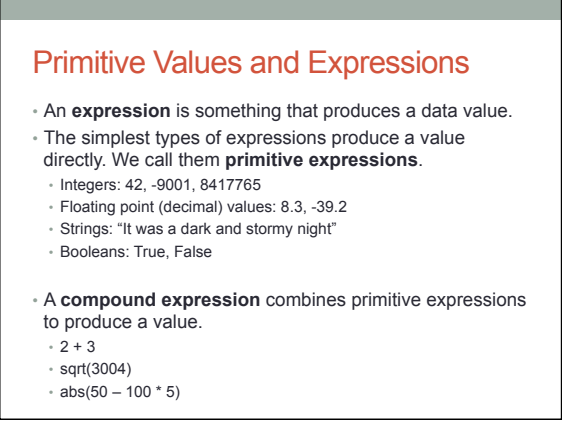

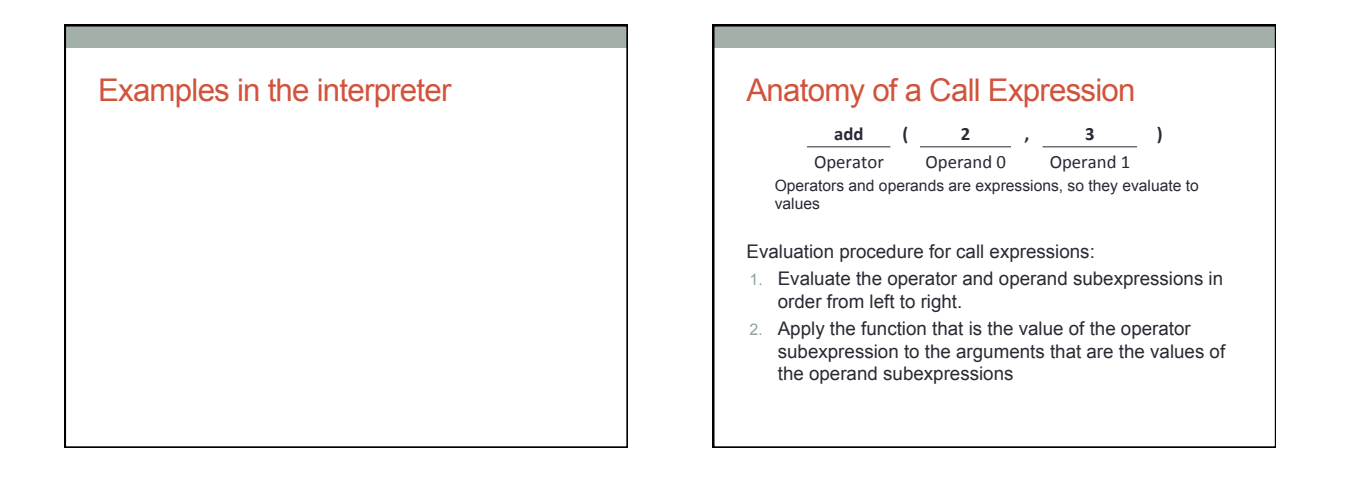

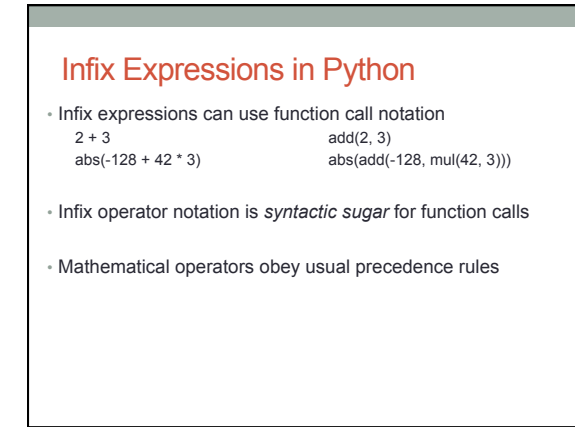

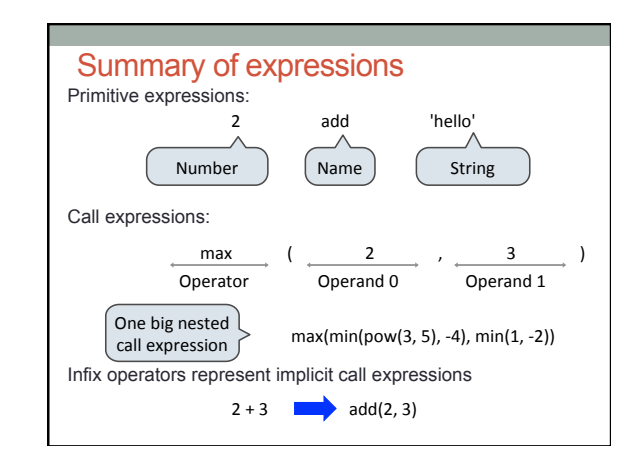

#### Remember the rules…

Evaluation procedure for call expressions:

- 1. Evaluate the operator and operand subexpressions in order from left to right.
- 2. Apply the function that is the value of the operator subexpression to the arguments that are the values of the operand subexpressions

Evaluating Nested Expressions  $\frac{208}{\sqrt{(4, 6)}}$  $add(2, mul(4, 6))$  ,  $add(3, 5)$ add  $(2, \text{mul}(4, 6))$  $mul$   $26$  $add \ \ 2$  $mul$  (4, 6)<br>  $\Leftrightarrow$   $\Leftrightarrow$   $\Leftrightarrow$  $mul$  4 6  $\frac{24}{24}$  $add (3, 5)$  $add = 3$   $5$ 8 

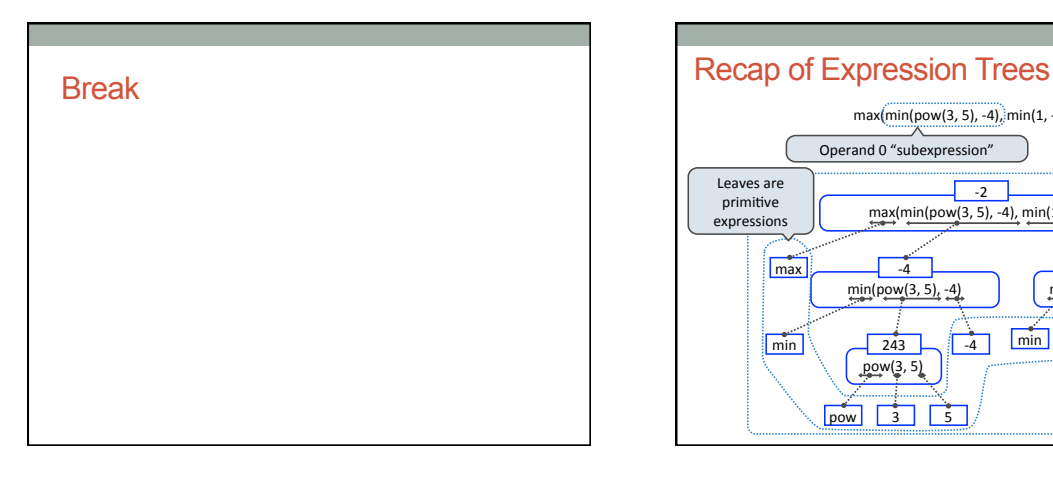

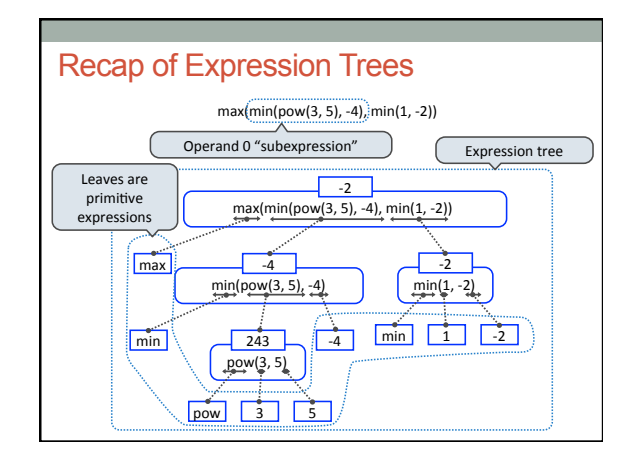

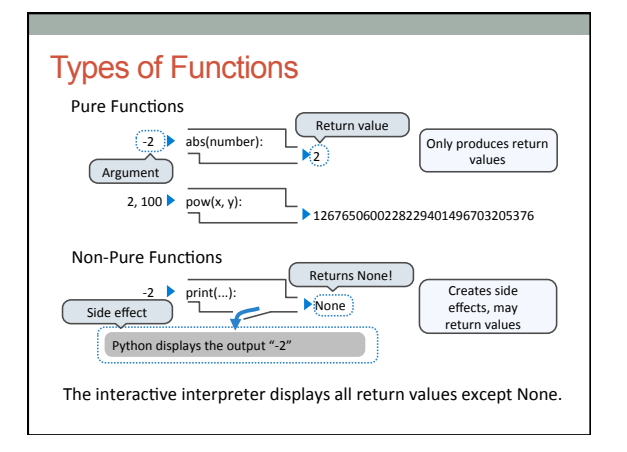

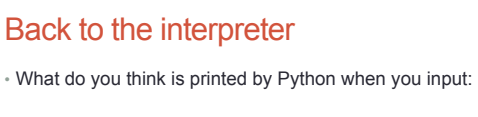

print(print(1), print(2))

Draw an expression tree.

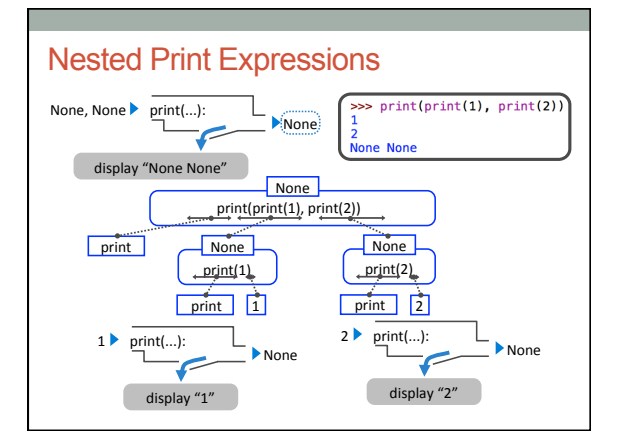

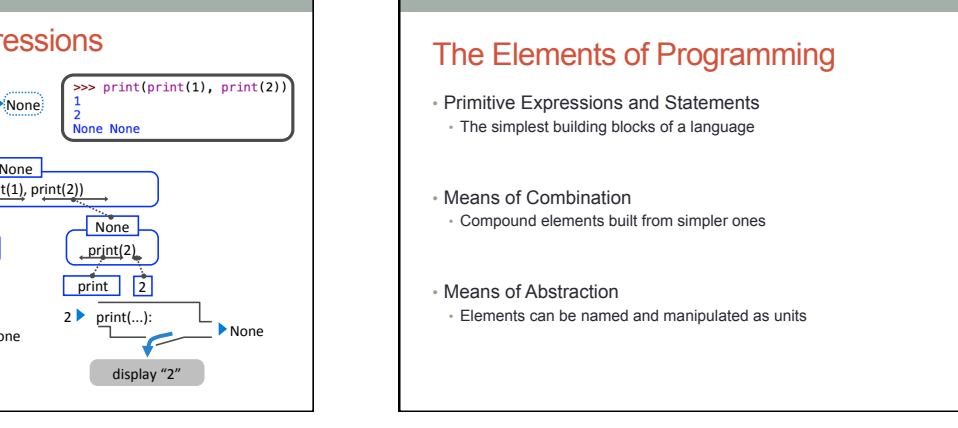

#### **Reminders**

- Account forms handed out in lab today • Go to your section!
- Homework 1 is due Thursday
- Project 1 released tomorrow, due July 5 at 11:59PM
- Sign up for Piazza ASAP
- No office hours today; they start tomorrow